# **O pacote abntex2cite**:

<span id="page-0-0"></span>Tópicos específicos da ABNT NBR 10520:2002 e o estilo bibliográfico alfabético (sistema autor-data)

> Equipe abnTEX2  $\langle \text{http://abntex2.googlecode.com/}\rangle$

Lauro César Araujo [<laurocesar@laurocesar.com>](laurocesar@laurocesar.com)

26 de outubro de 2013, v-1.9

### **Resumo**

Este manual é parte integrante da suíte abnTEX2 e aborda tópicos específicos da ABNT NBR 10520:2002 e o estilo bibliográfico alfabético (sistema autor-data).

# **Sumário**

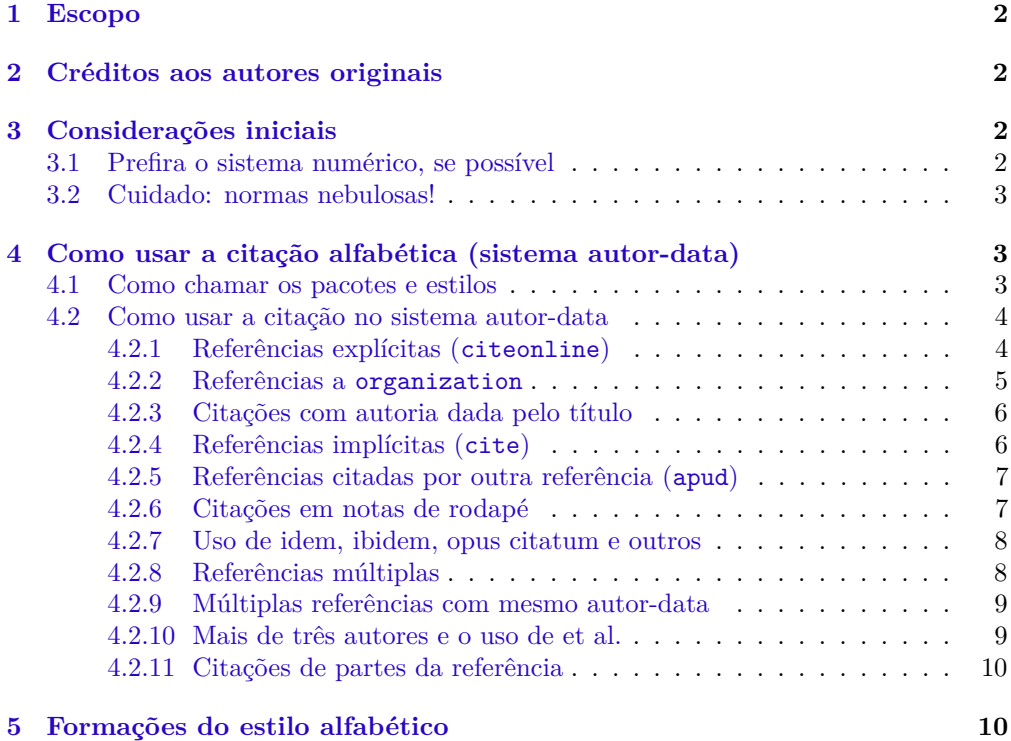

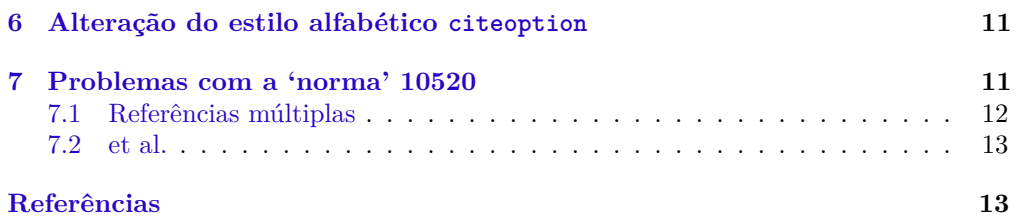

# **Lista de Tabelas**

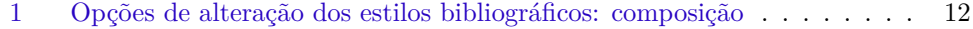

# <span id="page-1-0"></span>**1 Escopo**

O objetivo deste manual é abordar tópicos específicos da ABNT NBR 10520:2002 e o estilo bibliográfico alfabético (sistema autor-data).

Este documento é parte integrante da suíte abnTEX2 e é um complemento do documento [abnTeX2 e Araujo](#page-13-0) [\(2013\)](#page-13-0).

Para referências à classe abntex2, consulte [abnTeX2 e Araujo](#page-13-1) [\(2012\)](#page-13-1).

# <span id="page-1-1"></span>**2 Créditos aos autores originais**

Este documento é derivado do documento *Estilo bibtex compatível com a 'norma' 6023 da ABNT: Questões específicas da 'norma' 10520*, versão 1*.*29, escrito por G. Weber e atualizado por Miguel V. S. Frasson em 23 de março de 2004 no âmbito do projeto  $abnT$ <sub>EX</sub> hospedado em [<http://codigolivre.org.br/projects/abntex>](http://codigolivre.org.br/projects/abntex)<sup>[1](#page-0-0)</sup>.

A equipe do projeto abnTEX2, observando a *LaTeX Project Public License*, registra que os créditos deste manual são dos autores originais.

# <span id="page-1-2"></span>**3 Considerações iniciais**

### <span id="page-1-3"></span>**3.1 Prefira o sistema numérico, se possível**

Se você está usando LATEX assumimos que está usando um computador. Nesse caso, a citação no esquema autor-data é uma coisa tão arcaica e desnecessária quanto uma réguade-cálculo. A leitura de um texto com chamadas no sistema autor-data é desajeitada, especialmente quando muitas referências são chamadas de uma só vez. Você não tem absolutamente nenhum motivo para usar o sistema autor-data já que a ABNT "autorizou" o uso do sistema citação numérico por um cochilo qualquer.

 $1$ O documento original pode ser lido em [<http://code.google.com/p/abntex2/downloads/detail?](http://code.google.com/p/abntex2/downloads/detail?name=abnt-bibtex-doc.pdf) [name=abnt-bibtex-doc.pdf>](http://code.google.com/p/abntex2/downloads/detail?name=abnt-bibtex-doc.pdf)

Por outro lado, há aqueles que se dão ao trabalho de te dar trabalho, de seguir regras esdrúxulas na hora de escrever teses. Estes podem estar exigindo que você use o arcaico sistema autor-data. Também pode acontecer que os examinadores da banca, seja por que não leram a sua tese ou porque não entenderam nada realmente (ou ambos), acabem se enroscando em picuinhas.

Aí mandam você colocar todas as suas referências numéricas em formato autor-data. Comentamos isso porque tudo isso já aconteceu e continua acontecendo com outras pessoas. Portanto, *esteja preparado*.

Antes de começar a escrever recomendamos verificar quais são as regras *de fato* da sua universidade ou instituição.

# <span id="page-2-0"></span>**3.2 Cuidado: normas nebulosas!**

Nós elaboramos os estilos debruçados diretamente sobre os originais da ABNT e as seguimos escrupulosamente. Mas não se iluda! O que a sua coordenação de pósgraduação, ou orientador, ou chefe etc., entendem por 'normas ABNT' pode não ter qualquer vínculo com a realidade. Por isso *não garantimos* que ao usar os estilos do abnTEX você esteja em conformidade com as normas da sua instituição ou empresa.

Um exemplo clássico é o sistema de chamada numérico<sup>[2](#page-0-0)</sup>. Embora *todas* as 'normas' da ABNT [\(ABNT,](#page-13-2) [1988;](#page-13-2) [ABNT,](#page-14-0) [2000;](#page-14-0) [ABNT,](#page-15-0) [2002b,](#page-15-0) [2002b;](#page-15-0) [ABNT,](#page-14-1) [2001;](#page-14-1) [ABNT,](#page-14-2) [2002a\)](#page-14-2) 'autorizem' seu uso, a maioria das instituições, orientadores, membros de banca, revisores de artigo. . . dirão que isso não é ABNT. Acredite se quiser.

# <span id="page-2-1"></span>**4 Como usar a citação alfabética (sistema autordata)**

# <span id="page-2-2"></span>**4.1 Como chamar os pacotes e estilos**

\usepackage[alf]abntex2cite Para usar o estilo de citação alfabético (seção 9.2 em 6023/2000 [\(ABNT,](#page-14-0) [2000\)](#page-14-0)) utilize no preâmbulo:

\usepackage[alf]{abntex2cite}

\bibliographystyle Você *não precisa* selecionar o comando \bibliographystyle, porque isso é realizado automaticamente. Do mesmo modo, a base bibliográfica abntex2-options.bib também estará automaticamente incluída.

> Se você quiser usar apenas o estilo bibliográfico, e não utilizar o esquema de citações, selecione com o comando:

\bibliographystyle{abnt-alf}

<sup>&</sup>lt;sup>2</sup>Descrito em [abnTeX2 e Araujo](#page-13-0) [\(2013\)](#page-13-0).

mas esteja avisado que nesse caso as chamadas no texto *não estarão* em conformidade com a 'norma'.

Dessa forma, as citações no texto não estarão em conformidade com as normas brasileiras, porém a bibliografia será formatada corretamente.

## <span id="page-3-0"></span>**4.2 Como usar a citação no sistema autor-data**

Este sistema de citação é descrito em [ABNT](#page-14-2) [\(2002a\)](#page-14-2). Note que essa 'norma' entrou em vigor em agosto de 2002, apenas um ano depois da [ABNT](#page-14-1) [\(2001\)](#page-14-1).

Esse sistema aceita basicamente duas formatações para a citação, dependendo da maneira como ocorre a citação no texto.

### <span id="page-3-1"></span>**4.2.1 Referências explícitas (citeonline)**

\citeonline É o caso em que você menciona *explicitamente* o autor da referência na sentença. Algo como "Fulano (1900)". Para isso use o comando \citeonline.

Exemplos apresentadas em [ABNT](#page-14-1) [\(2001\)](#page-14-1):

A ironia será assim uma \ldots\ proposta por \citeonline{10520:2000:4.1-1}.

A ironia será assim uma . . . proposta por [Authler-Reiriz](#page-15-1) [\(1982\)](#page-15-1).

\citeonline[p.~146]{10520:2000:4.2-2} dizem que \ldots\

[Oliveira e Leonardos](#page-19-0) [\(1943,](#page-19-0) p. 146) dizem que . . .

Segundo \citeonline[p.~27]{10520:2000:4.2-3} \ldots\

Aqui vai um texto qualquer só para\\ poder citar alguém \cite[p.~225]{10520-2002:6.3-1}.

Segundo [Sá](#page-20-0) [\(1995,](#page-20-0) p. 27) . . .

Aqui vai um texto qualquer só para poder citar alguém [\(LOPES,](#page-18-0) [2000,](#page-18-0) p. 225). \citeonline[p.~35]{10520-2002:6.3-2} apresenta uma série de coisas incompreensíveis.

[Bobbio](#page-15-2) [\(1995,](#page-15-2) p. 35) apresenta uma série de coisas incompreensíveis.

Mais um exemplo articifial mas necessário de citação \cite[p.~3]{10520-2002:6.3-3}. Mais um exemplo articifial mas necessário de citação [\(JOSSUA; METZ,](#page-18-1) [1976,](#page-18-1) p. 3).

\citeonline{10520-2002:6.3-4} são mais um exemplo de citação bem bacana.

[Merriam e Caffarella](#page-18-2) [\(1991\)](#page-18-2) são mais um exemplo de citação bem bacana.

Exemplo que mostra alguma coisa também \cite[p.~34]{10520-2002:6.3-5}. Exemplo que mostra alguma coisa também [\(COMISSÃO DAS COMUNIDA-](#page-16-0)[DES EUROPÉIAS,](#page-16-0) [1992,](#page-16-0) p. 34).

#### <span id="page-4-0"></span>**4.2.2 Referências a organization**

### organization Se a autoria do texto for do tipo organization, você pode usar as citações normalmente. No entanto, é recomendado que, para organizações com descrição longa, você controle o que aparece no texto com o campo org-short do arquivo .bib. No exemplo seguinte temos:

organization={Comiss\~ao das Comunidades Europ\'eias},

Exemplo que mostra alguma coisa também \cite[p.~34]{10520-2002:6.3-5}. Exemplo que mostra alguma coisa também [\(COMISSÃO DAS COMUNIDA-](#page-16-0)[DES EUROPÉIAS,](#page-16-0) [1992,](#page-16-0) p. 34).

Já neste exemplo:

```
organization={Brasil. {Ministério da Administração Federal
e da Reforma do Estado}},
org-short ={Brasil},
```
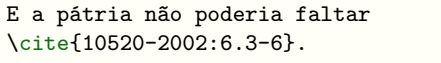

E a pátria não poderia faltar [\(BRASIL,](#page-15-3) [1995\)](#page-15-3).

### <span id="page-5-0"></span>**4.2.3 Citações com autoria dada pelo título**

Uma lei anônima \cite[p.~55]{10520-2002:6.3-7}.

Uma artigo anônimo \cite[p.~4]{10520-2002:6.3-8}. Uma lei anônima [\(ANTEPROJETO. . .](#page-13-3) , [1987,](#page-13-3) p. 55).

Uma artigo anônimo [\(A FLOR. . .](#page-12-1) , [1995,](#page-12-1) p. 4).

Outro artigo anônimo \cite[p.~12]{10520-2002:6.3-9}. Outro artigo anônimo [\(NOS CANAVI-](#page-19-1)[AIS. . .](#page-19-1) , [1995,](#page-19-1) p. 12).

#### <span id="page-5-1"></span>**4.2.4 Referências implícitas (cite)**

\cite São aquelas referências que não fazem parte do texto. Use com \cite.

Exemplos:

para que \ldots\ àsociedade \cite[p.~46, grifo nosso]{10520:2000:4.8} \ldots\

b) desejo de \ldots\ passado colonial \cite[v.~2, p.~12, grifo do autor]%  ${10520:2000:4.8.1}$   $ldots$ 

para que . . . à sociedade [\(SOUTO,](#page-21-0) [1916,](#page-21-0) p. 46, grifo nosso) . . .

b) desejo de ... passado colonial [\(CAN-](#page-16-1)[DIDO,](#page-16-1) [1993,](#page-16-1) v. 2, p. 12, grifo do autor) . . .

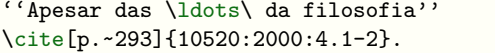

"Apesar das ... da filosofia" [\(DER-](#page-17-0)[RIDA,](#page-17-0) [1967,](#page-17-0) p. 293).

```
Depois, \ldots\ que prefiro
\cite[p.~101--114]{10520:2000:4.1-3}.
```
Depois, ... que prefiro [\(DEPOI-](#page-17-1)MENTO..., [1978,](#page-17-1) p. 101-114).

A produção de \ldots\ em 1928 \cite[p.~513]{10520:2000:4.2-1} . A produção de ... em 1928 [\(MUM-](#page-19-2)[FORD,](#page-19-2) [1949,](#page-19-2) p. 513) .

### <span id="page-6-0"></span>**4.2.5 Referências citadas por outra referência (apud)**

\apud Para citar uma referência que é citada dentro de outra referência, pode-se usar as macros \apudeonline \apud e \apudonline, como nos exemplos abaixo.

\apud[p.~2--3]{Sage1992}{Evans1987} [\(SAGE,](#page-0-0) [1992](#page-0-0) apud [EVANS,](#page-17-2) [1987,](#page-17-2) p. 2– 3)

Segundo \apudonline[p.~3]{Silva1992}{Abreu1999} Segundo [Silva](#page-0-0) [\(1992](#page-0-0) apud [ABREU,](#page-13-4) [1999,](#page-13-4) p. 3)

Nesses casos, todas as referências aparecerão na lista de referências, exceto aquelas definidas como entrada @hidden. Ou seja, se você não quiser que uma entrada apareça na lista de referências, você deve defini-la como @hidden na sua base bibliográfica.

#### <span id="page-6-1"></span>**4.2.6 Citações em notas de rodapé**

A seção 7 da [ABNT](#page-14-2) [\(2002a\)](#page-14-2) apresenta as regras para referências em notas de rodapé. A seção 7.1.1 estabelece que "A primeira citação de uma obra, em nota de rodapé, deve ter sua referência completa." As regras para as demais citações são estabelecidas pela seção 7.1.2, e podem ser atendidas pelos comandos detalhados pela [Subsubseção 4.2.7.](#page-7-0)

\footciteref Para inserir referências no rodapé da página, use:

No rodapé<sup>[1](#page-0-0)</sup>

No rodapé\footciteref{10520-2002:7.1.1}

<sup>1</sup>[FARIA, J. E. \(Org.\).](#page-0-0) *Direitos huma[nos, direitos sociais e justiça](#page-0-0)*. São Paulo: [Malheiros, 1994.](#page-0-0)

### <span id="page-7-0"></span>**4.2.7 Uso de idem, ibidem, opus citatum e outros**

Implementamos comandos específicos para *idem* (mesmo autor), *ibidem* (mesma obra), *opus citatum* (obra citada), *passim* (aqui e alí), *loco citato* (no lugar citado), *confira e et sequentia* (e sequência) que atendem as orientações da seção seção 7.1.2 da [ABNT](#page-14-2) [\(2002a\)](#page-14-2). Veja uso desses tipos de citações nos exemplos abaixo.

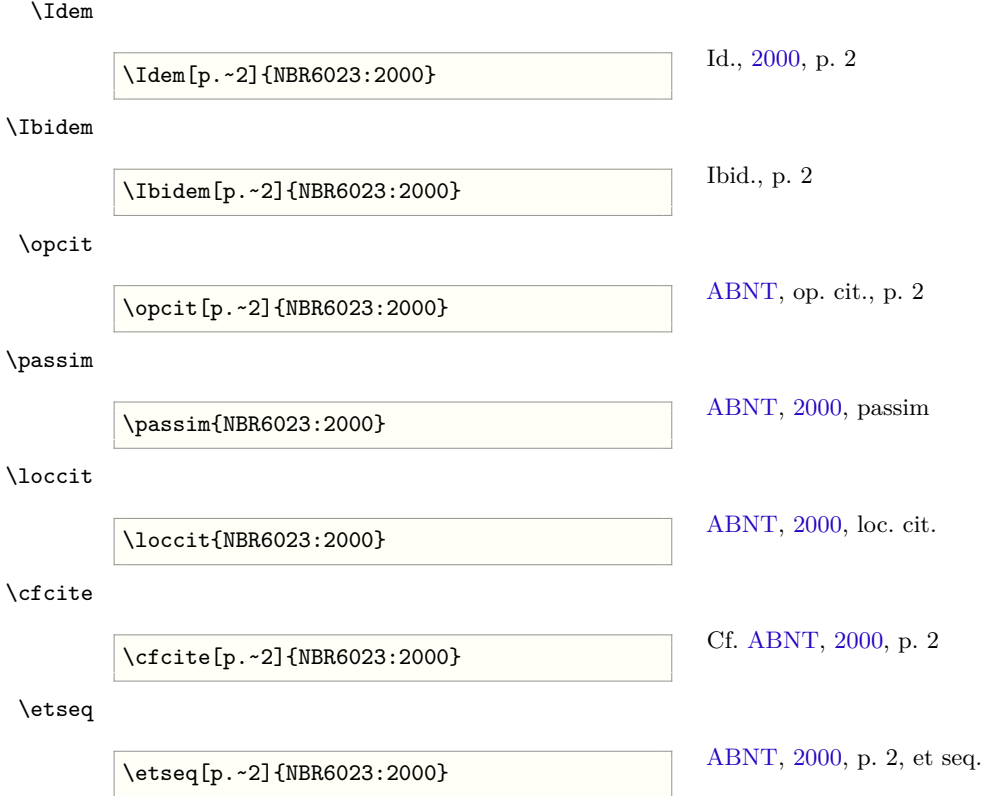

Note que esses comandos só fazem sentido para citações a uma única referência por vez. Segundo o ítem 7.1.2 da 'norma' [\(ABNT,](#page-14-2) [2002a\)](#page-14-2), essas expressões só devem ser usadas em notas de rodapé, não no texto. Apenas a expressão *apud* poderia ser usada no texto.

As citações em notas de rodapé são detalhadas pela [Subsubseção 4.2.6.](#page-6-1)

### <span id="page-7-1"></span>**4.2.8 Referências múltiplas**

\cite Frequentemente queremos citar diversas referências de uma vez. Para isso, use \citeonline \cite{ $\{key1,key2,...,keyN\}$ } ou \citeonline{ $\{key1,key2,...,keyN\}$ }, separando cada chave por uma vírgula sem espaços e sem mudança de linha.

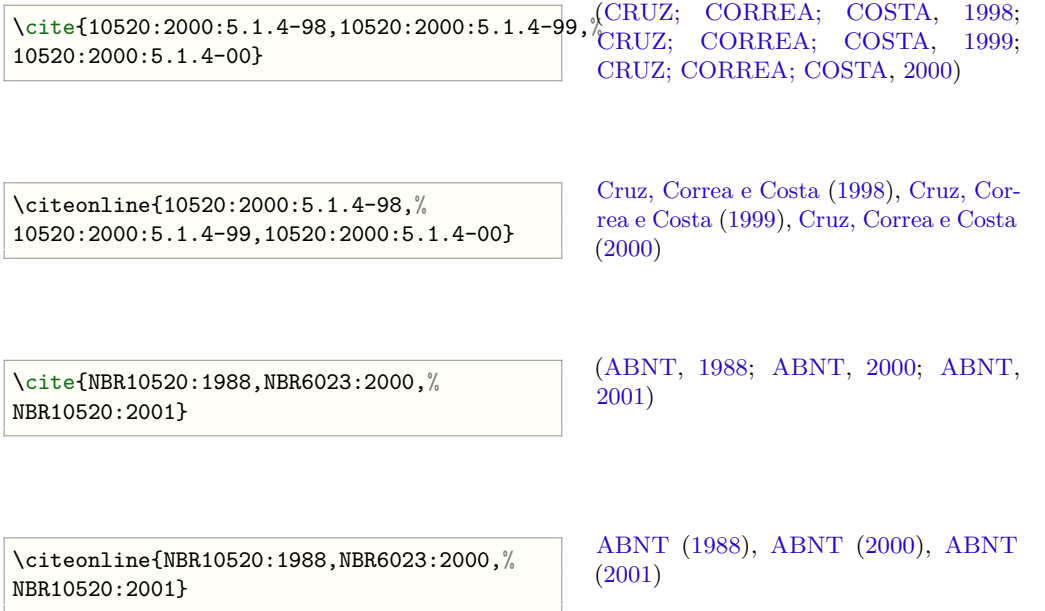

### <span id="page-8-0"></span>**4.2.9 Múltiplas referências com mesmo autor-data**

Quando há várias referências com o mesmo autor-data, abntex2cite.sty gera automaticamente um 'a', 'b', etc., adicional. Isto atende ao ítem 5.1.3 da 'norma' [\(ABNT,](#page-14-1) [2001\)](#page-14-1).

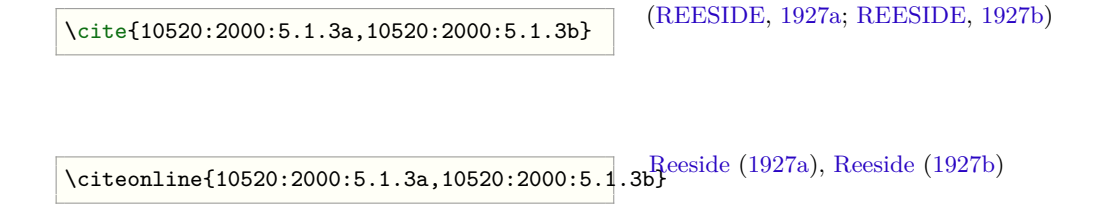

### <span id="page-8-1"></span>**4.2.10 Mais de três autores e o uso de et al.**

A 'norma' [\(ABNT,](#page-14-1) [2001\)](#page-14-1) é omissa sobre o caso de chamadas a obras com mais de três autores. Mesmo entre os 204 exemplos da 'norma' [\(ABNT,](#page-14-0) [2000\)](#page-14-0), ocorre apenas um único caso, usado nos exemplos a seguir.

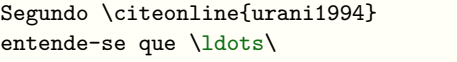

Segundo [Urani et al.](#page-22-0) [\(1994\)](#page-22-0) entende-se que . . .

```
Em recente estudo \cite{Deng00}
foram investigados estados em
fios quânticos.
```
Em recente estudo [\(DENG et al.,](#page-16-5) [2000\)](#page-16-5) foram investigados estados em fios quânticos.

Você pode altera esse comportamento usando as opções abnt-etal-cite, abnt-etal-list e abnt-etal-text. Veja mais informacões na [Tabela 1](#page-11-1) e em [\(ABNTEX2; ARAUJO,](#page-13-0) [2013\)](#page-13-0).

#### <span id="page-9-0"></span>**4.2.11 Citações de partes da referência**

Às vezes pode ser necessário citar apenas uma parte da referência, como apenas o autor ou apenas o ano. Para isso, foram implementados os comandos \citeauthoronline, \citeauthor e \citeyear, exemplificados do seguinte modo:

\citeauthoronline A macro \citeauthoronline deve ser utilizada para citar apenas o autor de forma explícita:

> A produção de \ldots\ em 1928 mencionada por \citeauthoronline{10520:2000:4.2-1}.

A produção de . . . em 1928 mencionada por [Mumford.](#page-19-2)

\citeauthor A macro \citeauthor deve ser utilizada para citar apenas o autor de forma implícita:

A produção de \ldots\ em 1928 (\citeauthor{10520:2000:4.2-1} 1928). A produção de . . . em 1928 [\(MUM-](#page-19-2)[FORD](#page-19-2) 1928).

\citeyear A macro \citeyear deve ser utilizada para citar apenas o ano da publicação:

Em \citeyear{10520:2000:4.1-1} a ironia será assim uma \ldots\ proposta por.

Em [1982](#page-15-1) a ironia será assim uma ... proposta por.

# <span id="page-9-1"></span>**5 Formações do estilo alfabético**

versalete A opção versalete imprime os nomes dos autores das citações em versalete (*small caps*, ou seja, letras maiúsculas com corpo do tamanho das minúsculas), ao invés de maiúscula. Usar versalete era o comportamento padrão do abnTeX e do abnTeX2 até a versão 1.4. Porém, os exemplos da norma ABNT NBR 10520 são em letras maiúsculas. Por isso, à partir da versão 1.5, o abnTeX2 traz como padrão as citações em letras

maiúsculas e a opção versalete como compatibilidade com as versões anteriores. Para usar o modelo antigo, ou seja, em versalete, use:

\usepackage[alf,versalete]{abntex2cite}

\authorcapstyle O estilo usado na impressão dos nomes dos autores nas citações pode ser alterado com: \authorstyle

> \renewcommand{\authorcapstyle}{\small} \newcommand{\authorstyle}{\relax}

\yearstyle O estilo usado na impressão do ano nas citações pode ser alterado com:

\renewcommand{\yearstyle}{\bf}

# <span id="page-10-0"></span>**6 Alteração do estilo alfabético citeoption**

\citeoption Com o comando \citeoption ou \usepackage você pode alterar alguns comportamentos do estilo bibliográfico. Na [Tabela 1,](#page-11-1) listamos as opções que são específicas do estilo abnt-alf.

> Por exemplo, para desativar a substituição dos autores por 'et al.', você incluir o pacote com a seguinte opção:

\usepackage[alf,abnt-etal-cite=0]{abntex2cite}

ou, em qualquer ponto do texto,

\citeoption{abnt-etal-cite=0}

Para ver as demais opções e o modo de uso veja o documento [\(ABNTEX2; ARAUJO,](#page-13-0) [2013\)](#page-13-0).

# <span id="page-10-1"></span>**7 Problemas com a 'norma' 10520**

Como já foi dito, a 'norma' 10520 [\(ABNT,](#page-14-1) [2001\)](#page-14-1) é incompleta e inconsistente. Aqui apresentamos uma descrição dos principais problemas encontrados e como foram resolvidos, quando foi possível.

| campo                  | opções                  | descrição                                                    |
|------------------------|-------------------------|--------------------------------------------------------------|
| $abnt$ -and-type       |                         | determina de que maneira é formatado o <i>and</i> .          |
| abnt-and-type=e        | $\overline{\mathsf{e}}$ | Usa 'e' como em 'Fonseca e Paiva'.                           |
| $abnt$ -and-type= $\&$ | &                       | Usa ' $\&$ ' como em 'Fonseca $\&$ Paiva'.                   |
| $abnt-etal-cite$       |                         | controla como e quando os co-autores são subs-               |
|                        |                         | tituídos por <i>et al.</i> . Note que a substituição         |
|                        |                         | por <i>et al.</i> continua ocorrendo <i>sempre</i> se os co- |
|                        |                         | autores tiverem sido indicados como others.                  |
| $abnt-eta-chi-chi-eta$ | 0                       | não abrevia a lista de autores.                              |
| $abnt-etal-cite=2$     | $\mathfrak{D}$          | abrevia com mais de 2 autores.                               |
| $abnt-eta-chi-eta$     | 3                       | abrevia com mais de 2 autores.                               |
|                        |                         |                                                              |
| $abnt-eta-chi-eta$     | 5                       | abrevia com mais de 5 autores.                               |
|                        |                         |                                                              |

<span id="page-11-1"></span>Tabela 1: Opções de alteração da composição dos estilos bibliográficos.

### <span id="page-11-0"></span>**7.1 Referências múltiplas**

As referências a vários autores simultaneamente, ou várias obras de um mesmo autor, são um verdadeiro mistério na "norma" [\(ABNT,](#page-14-1) [2001\)](#page-14-1). No exemplo da seção 5.1.4, diz a "norma"'

As citações de diversos documentos de um mesmo autor, publicados em anos diferentes e mencionados simultaneamente, têm as suas datas separadas por vírgula.

Exemplo: (CRUZ; CORREA; COSTA; 1998, 1999, 2000)[3](#page-0-0)

Podemos então entender que Cruz, Correa e Costa são os três autores e 1998, 1999 e 2000 são os três anos de publicação referindo-se a três documentos separados?

Antes de responder sim, veja o que diz a seção seguinte, 5.1.5:

As citações de diversos documentos de vários autores, mencionados simultaneamente, devem ser separadas por ponto e vírgula. Exemplo: (FONSECA; PAIVA; SILVA, 1997)<sup>[4](#page-0-0)</sup>

E agora? Trata-se de três autores separados, Fonseca, Paiva, Silva? Ou um autor Fonseca e outro documento com dois autores, Paiva e Silva? Ou um documento com dois autores Fonseca e Paiva seguido de um autor Silva? Quem não lê a descrição da seção 5.1.5, pode-se inclusive achar que trata-se de um único documento. Ou o exemplo da seção 5.1.5 está errado: faltam datas aos outros autores, ou foi uma tentativa desastrada de agrupar três documentos com o mesmo ano de publicação. Já exemplo anterior, da seção 5.1.4, há problemas também com um ponto-e-vírgula após o COSTA, quando deveria haver apenas uma vírgula.

Veja na [Subsubseção 4.2.8](#page-7-1) como fica a nossa solução.

<sup>3</sup>Transcrição exata. Esta chamada não foi gerada automaticamente.

<sup>4</sup>Transcrição exata. Esta chamada não foi gerada automaticamente.

Exemplo da seção 5.1.5:

```
\cite{10520:2000:5.1.5a,10520:2000:5.1.5b,%
10520:2000:5.1.5c}
                                       (FONSECA, 1997; PAIVA, 1997; SILVA,
                                       1997)
(1997)PaivaSilva
10520:2000:5.1.5c}
                                       (1997)
ou, supondo que Fonseca e Paiva sejam co-autores,
\overline{\text{10520:2000:5.1.5ab,10520:2000:5.1.5c}}(FONSECA; PAIVA,1997;SILVA,
                                       1997)
```
\citeonline{10520:2000:5.1.5ab,10520:2000:5.1.5c} [Fonseca e Paiva](#page-18-3) [\(1997\)](#page-18-3), [Silva](#page-21-1) [\(1997\)](#page-21-1)

# <span id="page-12-0"></span>**7.2 et al.**

A 'norma' 10520 [\(ABNT,](#page-14-1) [2001\)](#page-14-1) nada diz sobre como devem ser tratadas as chamadas a referências com mais de três autores. Supondo que exista uma relação lógica entre as 'normas' 10520 [\(ABNT,](#page-14-1) [2001\)](#page-14-1) e 6023 [\(ABNT,](#page-14-0) [2000\)](#page-14-0), então faz sentido pensar que deve-se usar 'et al.' na chamada exatamente nos mesmos casos em que 'et al.' é usado na lista bibliográfica. No caso, a 6023 diz que se deve usar 'et al.' para *mais de* três autores, ou seja, a partir de quatro autores.[5](#page-0-0)

Parece lógico, não é mesmo? Então veja o seguinte caso. Fomos informados que nas 'normas' da UFLA (que *supostamente* seguem as 'normas' da ABNT) exige-se o uso de 'et al.' na chamada já com três autores e não se use 'et al.' na lista bibliográfica. E agora? Cadê a lógica?

Por isso insistimos que você sempre verifique a 'lógica' da sua instituição *bem antes* de entregar a sua tese.

# **Referências**

<span id="page-12-1"></span>A FLOR prometida. *A Folha de S. Paulo*, São Paulo, p. 4, 2 abr. 1995.

```
@article{10520-2002:6.3-8,
address={S\~ao Paulo},
journal={A Folha de S.~Paulo},
month={2 abr.},
```
<sup>5</sup>Muitas pessoas entendem isso errado e pensam que se usa 'et al.' já com três autores

```
pages={4},
title={A~flor prometida},
year={1995}}
```
<span id="page-13-1"></span>ABNTEX2; ARAUJO, L. C. *A classe abntex2: Modelo canônico de trabalhos acadêmicos brasileiros compatível com as normas ABNT NBR 14724:2011, ABNT NBR*  $6024:2012$  e outras. [S.l.], 2012. Disponível em:  $\langle \text{http://abntex2.google code.com/}>$ .

```
@manual{abntex2classe,
author={abnTeX2 and Lauro C{\'e}sar Araujo},
organization={Equipe abnTeX2},
title={A classe abntex2: Modelo can{\^o}nico de trabalhos acad{\^e}micos
 brasileiros compat{\'\i}vel com as normas ABNT NBR 14724:2011, ABNT NBR
 6024:2012 e outras},
url={http://abntex2.googlecode.com/},
year={2012}}
```
<span id="page-13-0"></span>. *O pacote abntex2cite: Estilos bibliográficos compatíveis com a ABNT NBR 6023*.  $\overline{[S.l.]}$ , 2013. Disponível em: [<http://abntex2.googlecode.com/>.](http://abntex2.googlecode.com/)

```
@manual{abntex2cite,
author={abnTeX2 and Lauro C{\'e}sar Araujo},
organization={Equipe abnTeX2},
title={O pacote abntex2cite: Estilos bibliogr{\'a}ficos compat{\'\i}veis com a
 ABNT NBR 6023},
url={http://abntex2.googlecode.com/},
year={2013}}
```
<span id="page-13-4"></span>ABREU, X. Y. Z. *Exemplo de citação no texto*. [S.l.: s.n.], 1999.

```
@book{Abreu1999,
author={X. Y. Z. Abreu},
title={Exemplo de cita{\c c}\~ao no texto},
year={1999}}
```
<span id="page-13-3"></span>ANTEPROJETO de lei. *Estudos e Debates*, Brasília, DF, n. 13, p. 51–60, jan. 1987.

```
@article{10520-2002:6.3-7,
address={Brasília, DF},
journal={Estudos e Debates},
month={jan.},
number={13},
pages={51-60},
title={Anteprojeto de lei},
year={1987}}
```
<span id="page-13-2"></span>ASSOCIAÇÃO BRASILEIRA DE NORMAS TÉCNICAS. *NBR 10520* : Apresentação de citações em documentos — procedimentos. Rio de Janeiro, 1988. 3 p.

```
@manual{NBR10520:1988,
address={Rio de Janeiro},
month={out.},
organization={Associa{\c c}\~ao Brasileira de Normas T\'ecnicas},
org-short={ABNT},
pages={3},
subtitle={Apresenta{\c c}\~ao de cita{\c c}\~oes em documentos ---
 Procedimentos},
title={{NBR} 10520},
year={1988}}
```
<span id="page-14-0"></span>. *NBR 6023* : Informação e documentação — referências — elaboração. Rio de Janeiro, 2000. 22 p.

```
@manual{NBR6023:2000,
address={Rio de Janeiro},
month={ago.},
organization={Associa{\c c}\~ao Brasileira de Normas T\'ecnicas},
org-short={ABNT},
pages={22},
subtitle={Informa{\c c}\~ao e documenta{\c c}\~ao --- Refer\^encias ---
 Elabora\{c c\}/~ao},
title={{NBR} 6023},
year={2000}}
```
<span id="page-14-1"></span>. *NBR 10520* : Informação e documentação — apresentação de citações em documentos. Rio de Janeiro, 2001. 4 p. Substitui a Ref. [ABNT](#page-13-2) [\(1988\)](#page-13-2).

```
@manual{NBR10520:2001,
address={Rio de Janeiro},
month={iul.},
note={Substitui a Ref.~\citeonline{NBR10520:1988}},
organization={Associa{\c c}\~ao Brasileira de Normas T\'ecnicas},
org-short={ABNT},
pages={4},
subtitle={Informa{}c c}\rao e documenta{}c c}\rao -- Apresenta{}c c}\rao decita\{c c\}'oes em documentos},
title={{NBR} 10520},
year={2001}}
```
<span id="page-14-2"></span>. . Rio de Janeiro, 2002. 7 p. Substitui a Ref. [ABNT](#page-14-1) [\(2001\)](#page-14-1).

```
@manual{NBR10520:2002,
address={Rio de Janeiro},
month={ago.},
note={Substitui a Ref.~\citeonline{NBR10520:2001}},
organization={Associa{\c c}\~ao Brasileira de Normas T\'ecnicas},
org-short={ABNT},
```

```
pages={7},
subtitle={Informa{\c c}\~ao e documenta{\c c}\~ao --- Apresenta{\c c}\~ao de
 cita\{c c\} ces em documentos},
title={{NBR} 10520},
year={2002}}
```
<span id="page-15-0"></span>. *NBR 6023* : Informação e documentação — referências — elaboração. Rio de Janeiro, 2002. 24 p. Substitui a Ref. [ABNT](#page-14-0) [\(2000\)](#page-14-0).

```
@manual{NBR6023:2002,
address={Rio de Janeiro},
month={ago.},
note={Substitui a Ref.~\citeonline{NBR6023:2000}},
organization={Associa{\c c}\~ao Brasileira de Normas T\'ecnicas},
org-short={ABNT},
pages={24},
subtitle={Informa{\c c}\~ao e documenta{\c c}\~ao --- Refer\^encias ---
 Elabora{\c c}\~ao},
title={{NBR} 6023},
year={2002}}
```
<span id="page-15-1"></span>AUTHLER-REIRIZ, X. Y. Z. *Exemplo de citação no texto*. [S.l.: s.n.], 1982.

```
@book{10520:2000:4.1-1,
author={X. Y. Z. Authler-Reiriz},
title={Exemplo de cita{\c c}\~ao no texto},
year={1982}}
```
<span id="page-15-2"></span>BOBBIO, N. *O positivismo jurídico*: lições de filosofia do direito. São Paulo: Ícone, 1995.

```
@book{10520-2002:6.3-2,
address={S\~ao Paulo},
author={Noberto Bobbio},
publisher={\'Icone},
\text{subtitle}=\{li\{c\ c\}\}'\text{o}es de Filosofia do Direito},
title={O positivismo jur{\'\i}dico},
year={1995}}
```
<span id="page-15-3"></span>BRASIL. Ministério da Administração Federal e da Reforma do Estado. *Plano diretor da reforma do aparelho do estado*. Brasília, DF, 1995.

```
@manual{10520-2002:6.3-6,
address={Brasília, DF},
organization={Brasil. {Ministério da Administra{\c c}\~ao Federal e da Reforma
 do Estado}},
org-short={Brasil},
title={Plano diretor da reforma do aparelho do estado},
year={1995}}
```
<span id="page-16-1"></span>CANDIDO, X. Y. Z. *Exemplo de citação no texto*. [S.l.: s.n.], 1993.

```
@book{10520:2000:4.8.1,
author={X. Y. Z. Candido},
title={Exemplo de cita{\c c}\~ao no texto},
year={1993}}
```
<span id="page-16-0"></span>COMISSÃO DAS COMUNIDADES EUROPÉIAS. *A união européia*. Luxemburgo: Serviço das Publicações Oficiais das Comunidades Européias, 1992.

```
@book{10520-2002:6.3-5,
address={Luxemburgo},
organization={Comiss\~ao das Comunidades Europ\'eias},
publisher={Servi{\c c}o das Publica{\c c}\~oes Oficiais das Comunidades
 Europ\'eias},
title={A uni\~ao europ\'eia},
year={1992}}
```
<span id="page-16-2"></span>CRUZ, X. Y. Z.; CORREA, X. Y. Z.; COSTA, X. Y. Z. *Exemplo de citação no texto*. [S.l.: s.n.], 1998.

```
@book{10520:2000:5.1.4-98,
author={X. Y. Z. Cruz and X. Y. Z. Correa and X. Y. Z. Costa},
title={Exemplo de cita{\c c}\~ao no texto},
year={1998}}
```
<span id="page-16-3"></span> $\_\cdot$   $\_\_\_\$ . [S.l.: s.n.], 1999.

```
@book{10520:2000:5.1.4-99,
author={X. Y. Z. Cruz and X. Y. Z. Correa and X. Y. Z. Costa},
title={Exemplo de cita{\c c}\~ao no texto},
year={1999}}
```
<span id="page-16-4"></span> $\therefore$  [S.l.: s.n.], 2000.

```
@book{10520:2000:5.1.4-00,
author={X. Y. Z. Cruz and X. Y. Z. Correa and X. Y. Z. Costa},
title={Exemplo de cita{\c c}\~ao no texto},
year={2000}}
```
<span id="page-16-5"></span>DENG, Z.-Y. et al. Subband structures and exciton and impurity states in V-shaped GaAs-Ga1−*x*Al*x*As quantum wires. *Phys. Rev. B*, v. 61, p. 15905–15913, 2000.

```
@article{Deng00,
author={Z-Y Deng and X Chen and T Ohji and T Kobayashi},
```

```
journal={Phys.\ Rev.\ B},
pages={15905-15913},
title={Subband structures and exciton and impurity states in {V}-shaped
 {GaAs-Ga$_{1-x}$Al$_x$As} quantum wires},
volume={61},
year={2000}}
```
<span id="page-17-1"></span>DEPOIMENTO sobre qualquer coisa. [S.l.: s.n.], 1978. 101-114 p.

```
@book{10520:2000:4.1-3,
pages={101-114},
title={Depoimento sobre qualquer coisa},
year={1978}}
```
<span id="page-17-0"></span>DERRIDA, X. Y. Z. *Exemplo de citação no texto*. [S.l.: s.n.], 1967. 293 p.

```
@book{10520:2000:4.1-2,
author={X. Y. Z. Derrida},
pages={293},
title={Exemplo de cita{\c c}\~ao no texto},
year={1967}}
```
<span id="page-17-2"></span>EVANS, X. Y. Z. *Exemplo de citação no texto*. [S.l.: s.n.], 1987.

```
@book{Evans1987,
author={X. Y. Z. Evans},
title={Exemplo de cita{\c c}\~ao no texto},
year={1987}}
```
FARIA, J. E. (Org.). *Direitos humanos, direitos sociais e justiça*. São Paulo: Malheiros, 1994.

```
@book{10520-2002:7.1.1,
address={São Paulo},
editor={José Eduardo Faria},
editortype={Org.},
publisher={Malheiros},
title={Direitos humanos, direitos sociais e justiça},
year={1994}}
```
<span id="page-17-3"></span>FONSECA, X. Y. Z. *Exemplo de citação no texto*. [S.l.: s.n.], 1997.

```
@book{10520:2000:5.1.5a,
author={X. Y. Z. Fonseca},
title={Exemplo de cita{\c c}\~ao no texto},
year={1997}}
```
<span id="page-18-3"></span>FONSECA, X. Y. Z.; PAIVA, X. Y. Z. *Exemplo de citação no texto*. [S.l.: s.n.], 1997.

```
@book{10520:2000:5.1.5ab,
author={X. Y. Z. Fonseca and X. Y. Z. Paiva},
title={Exemplo de cita{\c c}\~ao no texto},
year={1997}}
```
<span id="page-18-1"></span>JOSSUA, J. P.; METZ, J. B. Editorial: Teologia e literatura. *Concilium*, Petrópolis, v. 115, n. 5, p. 2–5, 1976.

```
@article{10520-2002:6.3-3,
address={Petr\'opolis},
author={Jossua, Jean Pierre and Metz, Johann Baptist},
journal={Concilium},
number={5},
pages={2-5},
title={Editorial: Teologia e Literatura},
volume={115},
year={1976}}
```
<span id="page-18-0"></span>LOPES, J. R. de L. *O direito na história*. São Paulo: Max Limonad, 2000.

```
@book{10520-2002:6.3-1,
address={S\~ao Paulo},
author={Jos\'e Reinaldo de Lima Lopes},
publisher={Max Limonad},
title={O direito na história},
year={2000}}
```
MAKAU, A. B. *Esperanza de la educación hoy*. Lisboa: J. Piaget, 1962. Separata de: [Moore](#page-19-4) [\(1960\)](#page-19-4)

```
@book{makau1962,
address={Lisboa},
author={A. B. Makau},
publisher={J.~Piaget},
reprinted-from={wmoore1960},
title={Esperanza de la educaci\'on hoy},
year={1962}}
```
<span id="page-18-2"></span>MERRIAM, S.; CAFFARELLA, R. *Learning in adulthood*: a comprehensive guide. San Francisco: Jossey-Bass, 1991.

```
@book{10520-2002:6.3-4,
address={San Francisco},
author={S. Merriam and R. Caffarella},
publisher={Jossey-Bass},
```

```
subtitle={a comprehensive guide},
title={Learning in adulthood},
year={1991}}
```
<span id="page-19-4"></span>MOORE, W. (Ed.). *Construtivismo del movimiento educacional*: soluciones. Córdoba, AR: [s.n.], 1960. 309-340 p.[6](#page-0-0)

```
@book{wmoore1960,
address={C\'ordoba, AR},
editor={W. Moore},
pages={309-340},
subtitle={soluciones},
title={Construtivismo del movimiento educacional},
year={1960}}
```
<span id="page-19-2"></span>MUMFORD, X. Y. Z. *Exemplo de citação no texto*. [S.l.: s.n.], 1949.

```
@book{10520:2000:4.2-1,
author={X. Y. Z. Mumford},
title={Exemplo de cita{\c c}\~ao no texto},
year={1949}}
```
<span id="page-19-1"></span>NOS CANAVIAIS, mutilação em vez de lazer e escola. *O Globo* — O País, Rio de Janeiro, p. 12, 16 jul. 1995.[7](#page-0-0)

```
@article{10520-2002:6.3-9,
address={Rio de Janeiro},
journal={O~Globo},
month={16 jul.},
pages={12},
section = \{0 \text{ Pa}\{\backslash \text{'}\backslash i\} \text{s}\},title={Nos~canaviais, mutila{\c c}\~ao em vez de lazer e escola},
year={1995}}
```
<span id="page-19-0"></span>OLIVEIRA, X. Y. Z.; LEONARDOS, X. Y. Z. *Exemplo de citação no texto*. [S.l.: s.n.], 1943.

```
@book{10520:2000:4.2-2,
author={X. Y. Z. Oliveira and X. Y. Z. Leonardos},
title={Exemplo de cita{\c c}\~ao no texto},
year={1943}}
```
<span id="page-19-3"></span>PAIVA, X. Y. Z. *Exemplo de citação no texto*. [S.l.: s.n.], 1997.

 $^6\mathrm{Essa}$ referência ainda traz importantes problemas de implementação. No original aparecem dois campos address/publisher. A segunda ocorrência desses campos por enquanto é ignorada pelo estilo.

<sup>7</sup>Não sabemos porque no original a seção vem antes da página. Ainda estamos verificando isso.

```
@book{10520:2000:5.1.5b,
author={X. Y. Z. Paiva},
title={Exemplo de cita{\c c}\~ao no texto},
year={1997}}
```
<span id="page-20-1"></span>REESIDE, X. Y. Z. *Exemplo de citação no texto*. [S.l.: s.n.], 1927.

```
@book{10520:2000:5.1.3a,
author={X. Y. Z. Reeside},
title={Exemplo de cita{\c c}\~ao no texto},
year={1927}}
```
<span id="page-20-2"></span> $\ldots$  [S.l.: s.n.], 1927.

```
@book{10520:2000:5.1.3b,
author={X. Y. Z. Reeside},
title={Exemplo de cita{\c c}\~ao no texto},
year={1927}}
```
SÃO PAULO (Estado). Secretaria do Meio Ambiente. Tratados e organizações ambientais em matéria de meio ambiente. In: . *Entendendo o meio ambiente*. São Paulo, 1999. v. 1. Disponível em:  $\langle \text{http://www.bdt.org.br/sma/entendendo/atual.htm}\rangle$ . Acesso em: 8 mar. 1999.

```
@inbook{secretaria1999,
address={S\~ao Paulo},
booktitle={Entendendo o meio ambiente},
organization={S\~ao Paulo {(Estado). Secretaria do Meio Ambiente}},
title={Tratados e organiza{\c c}\~oes ambientais em mat\'eria de meio
 ambiente},
url={http://www.bdt.org.br/sma/entendendo/atual.htm},
urlaccessdate={8 mar. 1999},
volume={1},
year={1999}}
```
<span id="page-20-0"></span>SÁ, X. Y. Z. P. de. *Exemplo de citação no texto*. [S.l.: s.n.], 1995.

```
@book{10520:2000:4.2-3,
author={X. Y. Z. Pereira~de~S\'a},
title={Exemplo de cita{\c c}\~ao no texto},
year={1995}}
```

```
@hidden{Sage1992,
author={X. Y. Z. Sage},
title={Exemplo de cita{\c c}\~ao no texto},
year={1992}}
```
SANTOS, F. R. dos. A colonização da terra do Tucujús. In: *\_\_\_\_\_\_. História do Amapá*, *1 o grau*. 2. ed. Macapá: Valcan, 1994. cap. 3, p. 15–24.

```
@inbook{santos1994,
address={Macap\'a},
author={dos Santos, Fernando Rodrigues},
booktitle={Hist\'oria do Amap\'a, {1$^o$} grau},
chapter={3},
edition={2},
pages={15-24},
publisher={Valcan},
title={A coloniza{\c c}\~ao da terra do {T}ucuj\'us},
year={1994}}
```
@hidden{Silva1992, author={X. Y. Z. Silva}, year={1992}}

<span id="page-21-1"></span>SILVA, X. Y. Z. *Exemplo de citação no texto*. [S.l.: s.n.], 1997.

```
@book{10520:2000:5.1.5c,
author={X. Y. Z. Silva},
title={Exemplo de cita{\c c}\~ao no texto},
year={1997}}
```
SIMPÓSIO BRASILEIRO DE REDES DE COMPUTADORES, 13., 1995, Belo Horizonte. *Anais...* Belo Horizonte: UFMG, 1995. 655 p.

```
@proceedings{redes1995,
address={Belo Horizonte},
conference-number={13},
conference-year={1995},
conference-location={Belo Horizonte},
organization={Simp\'osio Brasileiro de Redes de Computadores},
pages={655},
publisher={UFMG},
title={Anais...},
year={1995}}
```
<span id="page-21-0"></span>SOUTO, X. Y. Z. *Exemplo de citação no texto*. [S.l.: s.n.], 1916.

```
@book{10520:2000:4.8,
author={X. Y. Z. Souto},
title={Exemplo de cita{\c c}\~ao no texto},
year={1916}}
```
<span id="page-22-0"></span>URANI, A. et al. *Constituição de uma matriz de contabilidade social para o Brasil*. Brasília, DF: IPEA, 1994.

```
@book{urani1994,
address={Bras{\'\i}lia, DF},
author={Urani, A and others},
publisher={IPEA},
title={Constitui{\c c}\~ao de uma matriz de contabilidade social para o
 Brasil},
year={1994}}
```